## Benötige ich eine App, um DFNConf zu nutzen?

08/09/2022 00:09:30

## **FAQ Article Print**

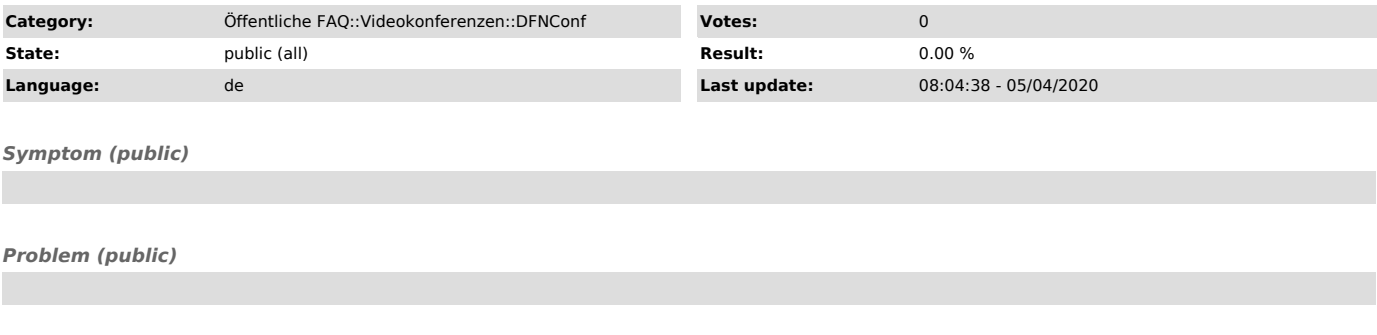

*Solution (public)*

Sie können DFNconf direkt im Browser nutzen. Weitere Software ist nicht erforderlich. Sie können an Konferenzen auch per Telefoneinwahl teilnehmen, dann naturgemäß ohne Bild.